## **Photoshop Free Download For Windows 10 Youtube \_VERIFIED\_**

Installing Adobe Photoshop and then cracking it requires a bit more effort. The first step is to download and install the Adobe Photoshop software. Then, you need to locate the installation.exe file and run it. Once the installation is complete, you need to locate the patch file and copy it to your computer. The patch file is usually available online, and it is used to unlock the full version of the software. Once the patch file is copied, you need to run it and then follow the instructions on the screen. Once the patching process is complete, you will have a fully functional version of Adobe Photoshop on your computer. To make sure that the software is running properly, you should check the version number to ensure that the crack was successful. And that's it - you have now successfully installed and cracked Adobe Photoshop!

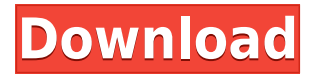

So, was Adobe successful in providing a stable, capable update for its long-time users? Is Lightroom 5 likely to attract new customers, who previously avoided what may be considered a Camera RAW plugin dressed in a suit of extra functionality? In this article, I will review the latest version of Lightroom and discuss its newly gained features in detail. I will also talk about what could have been better in Lightroom 5 so as to, by the end of the article, help you make up your mind whether purchasing or upgrading to this popular piece of software is beneficial to you. Like with the previous update, Adobe has delivered a release that provides users with changes that enhance the file-processing experience for the most experienced users, a setting for converting your files to the Library display format, and a few additional tools. The biggest changes to the interface include an incrementally updated Layers panel. When, for instance, you click the plus (or minus) button next to a layer name, you no longer see an ellipsis; instead, both the number of elements within the layer, and the percentage of the layer's contents that have been added (or removed) is displayed. A part of the Process menu has been replaced by a new feature, Organize Images, which lets users view stacks of files (instead of media and image information) by name. Previously, this was available only in Bridge. A few changes to the Book feature were also made, such as the ability to share books to other users, and being able to snap a selection rectangle to any of the three handles on the master page. The new Viewer's workspace, meanwhile, makes it easy to switch to the full or compact view.

## **Download Adobe Photoshop 2022Cracked Windows 10-11 {{ finaL version }} 2023**

If you're already a Photoshop user, we hope you'll find the guide useful and practical, whether you're new to the program or a power user who's faced a challenge before. If you found the content helpful, we'd appreciate it if you could take a moment and help us spread the word. We need to hear from you! The final step of opening

Photoshop is to add a picture to your canvas. There are 4 types of pictures: PICTURE, IMAGE, TIFF and JPEG. You should choose the \"PICTURE\" option when you add the image to your canvas. You can also click on the blue \"Import...\" button and browse the computer where the picture is located. The image should be a jpeg, tiff, or png file because the PSD file is saved in a proprietary format. Amazingly, it is possible to find a particular software version for free. This provides at least partial support for the cost of the software, because you can use the software with a time limit. Certain versions of Photoshop are supported for a one-year period by a free trial. You should use these free trial versions of software first, before you pay for the full version. Although the free trial period is limited to one year, it is possible to extend the length of the trial period. This way, the software can be used for longer. When it comes to Photoshop you have the options of using an "RGB" color space or a \"CMYK\" color space. If you plan on creating an image that has a substantial amount of color then you should use the CMYK option. CMYK is great for printing or creating a large quantity of color pieces for say, a coloring book. If you plan on using the RGB option then you won't need a CMYK printer. You can choose to keep your current colors or convert your colors into CMYK space if you're creating images that will be printed. If you plan on creating an image for web use you will need to use the CMYK option. If you plan on saving your image for web use then you will need to convert it to web safe color space. You can do this by using the CS6 RGB to CMYK converter by choosing RGB and clicking Convert to CMYK. This will convert the RGB colors that you have used into colors that are safe for the web. 933d7f57e6

## **Adobe Photoshop 2022 With Full Keygen For PC X64 2022**

Adobe Photoshop has proven itself the most widely-used graphics editor and is, therefore, critical to any digital artist's tool kit. In addition, Photoshop is the most popular product among professional photographers. This market-driven use case strengthens the case for Photoshop's high popularity. Radiant Eye products and services aid in a blend of education, technology and creativity designed to inspire college and high school students in the field of art and illustration. Our programs are focused on two key areas, art and design-ideas and techniques encourage students to analyze and examine the emotions and ideas that shape identity and culture-information to support student creativity, skill and motivation. Adobe Photoshop is an important way for designing websites. Almost any image you use in a website could be in Photoshop in many different forms. Photographers should know how to use Photoshop because it works with other major software such as Microsoft Word, Adobe Illustrator, and Adobe InDesign. This comes in handy because you might need to put your logos in words and the other programs are better for that. Photoshop is a complex and powerful tool used for many different purposes. It allows users to customize their final output and create thousands of different visual effects. It allows you to experiment and produce the best work. This course teaches you the basic tools of Photoshop effectively and efficiently. We'll be using the essential steps for videographers, film producers, and freelancers who need to use Photoshop for their day-to-day work. (However, it's also a valuable course for photographers looking to add a new creative tool to their routine workflow).

photoshop for yosemite free download cartoon yourself photoshop free download photoshop download free youtube can you download photoshop for free photoshop download free for windows 7 2020 photoshop download free for windows 7 32 bit photoshop download free for windows 7 ultimate photoshop download free for windows 7 full version easy photoshop download free adobe textile designer plugin for adobe photoshop download

The state software is developed by Adobe Systems Inc., a company introduced in the year 1991, and the headquarters is located at San Jose, California. The Photoshop name is from the first two words of its original developer Softimage Systems Corporation. Adobe Photoshop has got hands-popular, and it is widely used by designers, photographers, publishers, and other professionals to manipulate photo and graphic files. Photoshop software includes many enhancements over the original Adobe Illustrator,-it can retouch portraits and other photos, such as building sets, and create animations, brands, books, and other documents. Photoshop is multithreading software designed to work with multiple graphics processing units (GPUs) from AMD, NVIDIA, Intel, or other vendors. The Software features the ability to select or cut out pixels, colors, and other features of an image. It is popularly used by graphic and other design professionals for the edition of images. The main objective of Photoshop is to move, resize, and replace colors, or other elements from one or more images. Photoshop has a straightforward layout with which users can edit their images. The main working division of the Photoshop software includes layers and masks. An image layer is the live data in the Photoshop file. It can be moved, edited, and replaced. Layers are a place for the creation and editing of a specific part of an image, such as a particular facial feature, a sky, or another element the user wants to focus the attention upon. It can also be used to perform better editing actions to retouch an image the right way. Photoshop has a mask tool that can be used to augment or eliminate a specific portion of an image, such as eyes or a person's face.

The Adobe Photoshop is used for a huge number of photo editing and designing projects. This is one of the best photo editing tools with an innovative interface. It has many photo editing tools which make it easy to use and manage. Adobe Photoshop is a photo editing tool that is used for a variety of photo editing and designing projects. Most designers and photographers worldwide use Adobe Photoshop to edit their photographs. It provides a wide range of photo editing features that make it user friendly and easy to use. Adobe Photoshop is one of the topmost photo editing tools widely used by photographers and designers all over the world. It is used for a wide range of photo editing and designing tasks. Adobe Photoshop has a wide range of powerful photo

editing features the help users to get high quality results in quick time. Adobe Photoshop is one of the most popular photo editing and designing tools. It has various photo editing features to create a professional outcome. It is widely used by photographers and is perfect for people to implement on a wide scale. Adobe Photoshop is a very popular photo editing and designing tool. It has the most advanced photo editing features for both professionals and beginners. Graphic designers, photographers and casual internet users use Adobe Photoshop to get the desired results. Adobe Photoshop is a professional editing tool for images. It has all the best photo editing features for photographers and graphic designers. It has powerful tools for different photo editing scenarios like basic edits and retouching. Adobe Photoshop is known by its range of features that can turn any photo into a professional output.

<https://jemi.so/1presaphcirru/posts/SZHOn9FQWi4RQOYILZkz> <https://jemi.so/8ulforObern/posts/OAxBx2hPH2qJoAgRxkaS> <https://jemi.so/8ulforObern/posts/64wz03NId5UVwLEoge1R> <https://jemi.so/9procittructsu/posts/kTI9RuXiVZ6PlbTsAJXl> <https://jemi.so/9procittructsu/posts/Gi58mq8rMr2CBKSmwTJM> <https://jemi.so/8ulforObern/posts/5xfv70SOtTf4JMSEhghJ>

Photoshop is a powerhouse of a program, and the latest version, CS6, packs many more powerful features. From top-of-the-line brushes and graphic design skills to advanced retouching and 3D drawing tools for creating what's possible for a photograph, this book will help you master Photoshop. This book provides a solid foundation to learn how to use the program's features and enhance your images quickly and easily. Graphic Design is a complete guide that offers fully illustrated, step-by-step instructions for using Adobe Photoshop CS6. It covers both serious retouching and compositing techniques, as well as creating digital paintings and sculpting. You will discover the features and functions of this powerful graphics designer application and be able to create powerful effects for both retouching and making your own professional graphics. Get authoritative guidance from industry expert Philip J. Reed and creative master Mark Chediak as they guide you through the world of Photoshop and give you all the tools you need to master this advanced graphics designer. Take your skills up to the next level with the knowledge you need to design the best photographs ever created and make your creative visions a reality. Discover how to master retouching, work with layers like never before, and create truly unique images and graphics to suit your passion. Learn how to work with professional-quality images made by the pros. Through robust photography instruction and in-depth, hands-on work, this book clarifies every step—from taking a photograph, processing it through Adobe Camera Raw, and enhancing it with Adobe Photoshop CS6. Philip J.

The world's most beloved image editor, Photoshop, has offered stunning printing capabilities since the advent of the digital photography revolution. Version 2023 adds numerous photo printing options, such as conventional print and print & publish, as well as a host of new advances in the editing and photography front, including enhancements to the new face-sized canvas mode. For photo printing, Photoshop offers numerous options in terms of the project output. Photoshop also offers a wide range of industry-proven choices in the photo-editing space, including using reference layers, special effects, overlay photography and more to provide you with the most accurate results. When it comes to easing image editing, Photoshop is able to do it so well that nowadays, it has become difficult to think how we could ever live without it. The latest version named CS2023, which is expected to be released at the end of 2020, contains a whole set of new and updated features such as added ability to create custom design elements, improve selection as well as filter. Photoshop is always coming up with new features to make our life as an artist a little easier, even if we don't want to use it. And it has been doing that over the years with regular new versions, as well as adding numerous updates and improvements. Here are some of the latest and extremely cool features from adobe Photoshop: Collections are a powerful way of organizing items in a list, including a set of photos, slides or videos. It's majorly used with graphics, but you can use it with images (with a lot of variations) as well. Unlike other image editing software, Photoshop's collections are not in any way limited by the canvas size. Using the collection feature, you can easily put a collection into a number of folders, just like you organize items on your computer.